Easy Organizer Suite™ Threads Organizer™ Module Pack easythreads™ Module

# Lesson 11 - How to Work With the Threads System Table

Welcome to the **easythreads**<sup>™</sup> Lessons series. As you follow through each lesson, you will learn new and exciting aspects of the **easythreads**<sup>™</sup> Module and by the end of the series you will be an expert! Each lesson will build on the last, so be sure to go through the series in order. Our eleventh lesson will show you how to add, edit and delete system threads.

The threads that are in the easythreads database are available to be viewed in the Threads System Table. You can add new threads, change the existing values, or delete the threads.

## Threads System Table

 To begin, open Easy Organizer Suite<sup>™</sup> and select the easythreads<sup>™</sup> Module. If you are not already in the easythreads<sup>™</sup> Module, then select Modules → Threads Organizer → easythreads from the menu, or you can click on the easythreads<sup>™</sup> icon in the toolbar.

| é 💷 🖪 é                                      |                                           | tule Selector                |                                                                     |            |                       | - 0   |
|----------------------------------------------|-------------------------------------------|------------------------------|---------------------------------------------------------------------|------------|-----------------------|-------|
| vailable Thre                                | ads                                       | met Organizer                | porgri ornari                                                       |            |                       | Links |
| nd Madeira® Rayo<br>d<br>Add Thread To Chart | m Na. 40                                  | 1                            | Design Set Name:<br>Designed By:<br>Company:<br>Copyright<br>Notes: | Add Deline |                       |       |
| Swatch Color                                 | Name                                      | Color Farr +                 |                                                                     |            | Click to enlarge      |       |
| 1160<br>2147<br>2142                         | Dark Red<br>V. RED4<br>V. RED3            | Red<br>Red                   |                                                                     | Add        | Cot Delate            |       |
| 2058<br>315<br>15                            | V. RED2<br>M. RED<br>M. RED2              | Red<br>Fiel<br>Fiel          | Original                                                            |            | Match                 |       |
| 2027<br>1100<br>2056<br>1382                 | V. RED<br>Red<br>V. MAROON<br>Dark Maroon | Red<br>Red<br>Red<br>Red     | Color Stop Swetch Brand                                             | Color Name | Color Fa   Swatch Bra |       |
| 1385<br>1193<br>1834                         | Brusheid Burgund<br>Cranberry<br>Burgundy | Red<br>Red<br>Red            |                                                                     |            |                       |       |
| 1395<br>1184<br>1025<br>1254                 | Wine<br>Wildline<br>Warn Wine<br>Denne    | Fied<br>Fied<br>Fied<br>Fied |                                                                     |            |                       |       |
| 1830<br>1830<br>1374                         | Turedo Red<br>Red Bitermeet<br>Warni Wine | Red<br>Red<br>Red            |                                                                     |            |                       |       |
| 1079<br>1154<br>1147                         | Red Berry<br>Cesse<br>Foxy Red            | Red<br>Red<br>Red            |                                                                     |            |                       |       |
| 1001                                         | Widte<br>Red Berry                        | Fied<br>Fied                 |                                                                     |            |                       |       |

2. To view the Threads System Table, select Tools → System Tables → Threads from the menu.

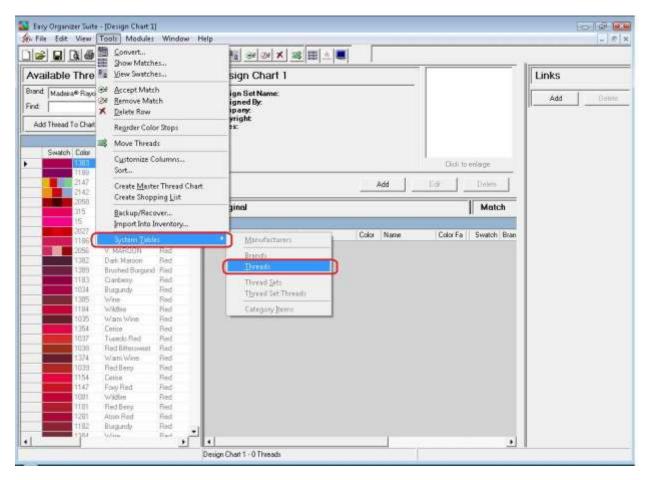

| 10              |          | 1.0      | 0 0 × 1               | 6 6             | 日間   | 0.<br>0 | 81 24    | X        |               |          |         |         |       |               | 2           |   |      |
|-----------------|----------|----------|-----------------------|-----------------|------|---------|----------|----------|---------------|----------|---------|---------|-------|---------------|-------------|---|------|
| Ava             | ilable   | Threa    | ds                    |                 | Π    | hrea    | ds       |          |               |          |         |         |       |               | Links       |   |      |
| Brand.<br>Find: | Madeira  | # Rajon  | No. 40                | •               | Ē    |         |          |          |               | ê        | dd      | E,dk    | 1     | Qelete        | <u>Edit</u> | 1 | Dept |
| -£60            | (Trend S | lo Charl | AHEADT                | e Olivi         | Bian | d       | A&E P    | 'erna Co | 10            | <u> </u> | Show    | Deleted |       | w Not<br>uded |             |   |      |
|                 | Swalch   |          | Name                  | Color Fair +    |      | ID      | Swatch   | Color    | Name          | Color Fa | Ded     | Green   | Blue  | Is Varies +   |             |   |      |
|                 |          | 1002     | Bight White           | Witte           |      | E CO    | Syndeczi | C.UKA    | Willia        | WWW      | Field 1 | 205     | Diff  | In Valid, -   |             |   |      |
|                 |          | 1003     | Netural White         | White           | -    | 1712    |          |          | Black         | Black    | 0       | 0       | 0     | Г             |             |   |      |
|                 |          | 1004     | WHITE4                | White White     |      | 2730    |          | 1        | Peacock       | Blue     | 95      | 113     | 126   | Г             |             |   |      |
|                 |          | 1071     | Natural White         | White           |      | 2733    |          | 2        | Foresty-Green | Green .  | 91      | 73      | 68    |               |             |   |      |
|                 |          | 1072     | CREAM                 | Whee            |      | 2734    |          | 3        | Anny Drab     | Brown    | 156     | 138     | 108   |               |             |   |      |
| _               |          | 1123     | Turk<br>Median Yellow | Brown<br>Yellow |      | 2734    |          | 4        | Fink          | Pink     | 245     | 201     | 195   | Г             |             |   |      |
| -               |          | 1222     | LT LT. YELLOW         |                 |      | 2724    |          | 5        | Clavet        | Brown    | 111     | 78      | 75    |               |             |   |      |
|                 |          | 1067     | Sunitine.             | Yellow          | -    | 2734    |          | SD       | Stone Blue    | Blue     | 105     | 98      | 120   | Ē             |             |   |      |
|                 |          | 1267     | LT. YELLOW2           | Yelon<br>Valore |      | 2734    |          | 9        | Stown Taupe   | Brown    | 124     | 115     | 98    | Ē             |             |   |      |
|                 |          | 1124     | Star Gold             | Yelter          | -    | 2734    | ( j      | 94       | Taupe-II      | Brown    | 120     | 97      | 91    | Ē             |             |   |      |
|                 |          | 11.35    | Lenon                 | Yelow           | -    | 2734    |          | 18       | New Gold      | Yelow    | 192     | 134     | 93    | Ē             |             |   |      |
| _               |          | 1883     | Moorbeam              | Yelon           | -    | 2738    |          | 28       | Pink          | Pink     | 252     | 200     | 200   |               |             |   |      |
| -               |          | 1180     | Dated                 | Valore          |      | 1000    |          | 31       |               |          | 118     | 100     | 83    | E             |             |   |      |
|                 |          | 1223     | Canaty                | Yeke            |      | 27.34   |          |          | Taupe-B       | Brown    |         |         |       | <u> </u>      |             |   |      |
|                 |          | 1224     | Star Gold             | Yelow           |      | 2734    |          | 41       | Zena Spice    | Brown    | 192     | 134     | 93    |               |             |   |      |
| -               |          | 1064     | Dallodi<br>Canaty     | Value Value     |      | 2775    | 1        | 46       | Sniss Beauty  | Red      | 186     | 71      | 106   | E             |             |   |      |
|                 |          | 1125     | Marila                | Yelow           |      | 27.75   | 1        | 484      | London Tan    | Brown    | 1.26    | 91      | 83    |               |             |   |      |
|                 |          | 1171     | 51ar Dold             | Yellow          |      | 2735    |          | 723      | Grey Bark     | Grey     | 98      | 94      | 93    |               |             |   |      |
| -               |          | 1024     | Buteicup<br>Marila    | Yelow<br>Velow  |      | 2736    | 1        | 94       | Nu Suntan     | Brown    | 149     | 120     | 101   |               |             |   |      |
|                 |          | 1172     | Buttercup             | Yakee           |      | 2775    | 1        | 96       | Tex Blue      | Blue     | 101     | 105     | 122   |               |             |   |      |
|                 |          | 1372     | DR. DK. YELLD         | Yelow           |      | 2775    |          | 98       | Purple        | Puple    | 87      | 66      | 119   | Б.,           |             |   |      |
| 1               |          | 1061     | Wheel.                | Yelos +         | .1   | 2735    |          | 106      | Aque          | Green    | 122     | 138     | , 131 | 5,21          |             |   |      |

### 3. The Threads System Table Chart will open.

4. You can select which brand of threads you would like to view by selecting the brand in the brand dropdown. For this lesson, let's select Madeira Rayon No. 40. Now you will see all of the threads for the Madeira Rayon No. 40 brand.

|                                |                 | 00 31                     | 6 8            | 間日間       | 20    | a a 7    | < 10           | 目上目            |         |               |         |       |               |              |        |
|--------------------------------|-----------------|---------------------------|----------------|-----------|-------|----------|----------------|----------------|---------|---------------|---------|-------|---------------|--------------|--------|
| ٨vai                           | lable Threa     | ads                       |                | ( yestern | hread | Links    |                |                |         |               |         |       |               |              |        |
| Brand: Madeira® Rayon No. 40 🔹 |                 |                           |                | Ē         |       |          |                |                | é       | id            | Ędł     | 1.    | Doleta        | <u>s</u> dit | Delety |
| -£63                           | Thread Po Charl | Add Banks                 | o Oliel        | Biar      | d (   | Medes a  | 4 <b>6</b> 8 4 | viNa 40        | •       | Show          | Deleted | F She | w Not<br>uded |              |        |
|                                | Swatch Color    | Name                      | Color Fair +   |           | ID    | Swatch C | inter          | Name           | ColorFa | Bed           | Green   | Blue  | Is Varies +   |              |        |
| -                              | 1002            | Brief Whee                | White          |           | 100   |          | 001            | Right White    | Whee    | 240           | 243     | 100   |               |              |        |
|                                | 1003            | Natural White             | White          | 100       | 6670  | 1        | 002            | Bight White    | White   | 245           | 242     | 227   | Г             |              |        |
|                                | 1004            | WHITE4                    | White          |           | 6671  |          | 003            | Natural White  | White   | 240           | 237     | 228   | E             |              |        |
| -                              | 1005            | WHITE5<br>Natural White   | White White    | -         | 6672  |          | 004            | WHITE4         | White   | 255           | 255     | 255   | E             |              |        |
|                                | 1072            | CREAM                     | Whee           | <u> </u>  | 6673  |          | 005            | WHITES         | White   | 255           | 255     | 255   |               |              |        |
|                                | 1123            | Turk                      | Brown          |           |       |          |                | 10000209       |         |               | 0.015.5 |       |               |              |        |
|                                | 1022            | Medium Visikov            | Yellow         |           | 6674  |          | 071            | Netural White  | White   | 240           | 237     | 228   |               |              |        |
| -                              | 1222            | LT_LT_YELLOW<br>Survitine | Yelow          |           | R675  |          | 072            | CREAM          | White   | 198           | 198     | 165   |               |              |        |
| -                              | 1287            | LT. YELLOWZ               | Yelon          |           | 6676  | 1        | 123            | Tutk           | Brown   | 248           | 231     | 171   |               |              |        |
|                                | 1345            | LT. YELLOW3               | Valoe          |           | 6677  | 1        | 022            | Medium Yellow  | Yellow  | 245           | 238     | 126   | <b>—</b>      |              |        |
|                                | 1124            | Star Gold                 | Yektw          |           | 1070  | 1        | 222            | LT. LT. YELLOW | Yellow  | 242           | 234     | 188   |               |              |        |
|                                | 11,55           | Lenon                     | Yelow          |           | 6679  | 1        | 067            | Sunshine       | Yelow   | 251           | 228     | 129   | E             |              |        |
| -                              | 1023            | Moorbeam                  | Yelon<br>Yelon | -         | 6560  | 1        | 267            | LT. YELLOW2    | Yellow  | 242           | 237     | 158   | Ē             |              |        |
|                                | 1100            | Dated                     | Velon          |           | 16661 |          | 349            | LT. YELLOW3    | Yellow  | 244           | 226     | 135   |               |              |        |
|                                | 1223            | Canaly                    | Yekw           |           | 6682  |          | 124            | Star Gold      | Yelow   | 251           | 225     | 1032  |               |              |        |
|                                | 1224            | Star Gold                 | Yelow          |           | 1000  |          |                | 10/01/01/01    | 1.000   | in the second | 1.242   | 77    |               |              |        |
| -                              | 1064            | Duillodil<br>Canaty       | Valoe<br>Valoe |           | 6663  |          | 135            | Lenion         | Yelow . | 251           | 227     | 77    |               |              |        |
|                                | 1125            | Marila                    | Yelow          |           | 6884  | 11       | 083            | Mooribeam      | Yellow  | 249           | 223     | 22    | E             |              |        |
|                                | 1171            | Star Gold                 | Yellow         |           | 66665 | 1        | 023            | Letion         | Yellow  | 246           | 237     | 72    | E             |              |        |
|                                | 1024            | Butteicup                 | Yellow         |           | 0880  | 1        | 188            | Dattodi        | Yelow   | 249           | 231     | 21    | C             |              |        |
| -                              | 1009            | Marila<br>Buttercup       | Veloe<br>Veloe |           | 6887  | 1.       | 223            | Canaty         | Yellow  | 252           | 225     | 22    | Г             |              |        |
|                                | 1372            | DK. DK. YELLD             | Yelow          |           | 66888 | 1        | 224            | Star Gold      | Yellow  | 251           | 225     | 77    | Г             |              |        |
| 112                            | 1061            | Wheat.                    | Yelow .        | -         | 0000  |          | 064            | Datiodil       | Yellow  | 250           | 230     | . 16  | 52            |              |        |

| 1                                     | B 3 6          | 00 31                         |                  | 間日   | 20      | 31 34     | *       |                |                |      |         |       |               | 2           |    |       |
|---------------------------------------|----------------|-------------------------------|------------------|------|---------|-----------|---------|----------------|----------------|------|---------|-------|---------------|-------------|----|-------|
| Avai                                  | lable Thre     | ads                           |                  | Π    | Threads |           |         |                |                |      |         |       |               |             |    |       |
| Brand: Medeira® Rayon No. 40<br>Find: |                |                               | •                | Ē    |         |           |         |                | Add Edd Delete |      |         |       |               | <u>E</u> dd | 1. | Delet |
| -£68                                  | Thread To Char | Add Sheet                     | (e Chel          | Bian | đ       | Made      | ra® Ray | on Na. 40      | • 1            | Show | Deleted | F Sho | w Not<br>uded |             |    |       |
|                                       | Swatch Color   | Name                          | Color Fair +     |      | ID      | Swatch    | Color   | Name           | ColorFa        | Ded  | Green   | Blue  | Is Varies +   |             |    |       |
| -                                     | 1002           | Bigy Whe                      | White            |      | 10      | Syndelize | 1001    | Right Whee     | LOUIPA         | 74   | Gieery  | DINE  | n valet -     |             |    |       |
|                                       | 1003           | Natural White                 | White            |      | 6670    |           | 1002    | Bright White   | White          | 245  | 242     | 227   | Г             |             |    |       |
|                                       | 1004           | WHITE4                        | White White      |      | 6671    |           | 1003    | Natural White  | White          | 240  | 237     | 228   | Г             |             |    |       |
|                                       | 1005           | N-stuisl White                | White            |      | 6672    |           | 1004    | WHITE4         | White          | 255  | 255     | 255   | E             |             |    |       |
|                                       | 1072           | CREAM                         | White            |      | 6673    |           | 1005    | WHITE5         | White          | 255  | 255     | 255   | Ē             |             |    |       |
|                                       | 1123           | Tunk                          | Brown            |      | 6674    |           | 1071    | Netural White  | White          | 240  | 237     | 228   | E             |             |    |       |
| -                                     | 1022           | Medium Vellow<br>LT LT VELLOW | Yelow            |      | 6675    |           | 1072    | CREAM          | White          | 198  | 198     | 165   |               |             |    |       |
|                                       | 1067           | Sunitine                      | Yellow           |      | 6676    |           | 1123    | Turk           | Brown          | 248  | 231     | 171   |               |             |    |       |
|                                       | 1267           | LT. YELLOWZ                   | Yelon            |      | 1       |           | 1.1     |                |                |      |         |       |               |             |    |       |
| -                                     | 1349           | LT. YELLOW3<br>Star Gold      | Velder<br>Velder |      | 6672    |           | 1022    | Medium Yellow  | Yellow         | 245  | 238     | 126   |               |             |    |       |
| -                                     | 11.24          | Lemon                         | Yelow            |      | 10.00   |           | 1222    | LT. LT. YELLOW |                | 242  | 234     | 188   |               |             |    |       |
|                                       | 1980           | Moorbeam                      | Velow            |      | 6679    |           | 1067    | Sunshine       | Yellow         | 251  | 229     | 128   | E             |             |    |       |
|                                       | 1023           | Lettors                       | Yellom           |      | 6660    |           | 1267    | LT. YELLOW2    | Yellow         | 242  | 237     | 158   |               |             |    |       |
| -                                     | 1100           | Daltedi<br>Canati             | Velow<br>Yelow   |      | 16661   |           | 1349    | LT. YELLOW3    | Yellow         | 244  | 226     | 135   |               |             |    |       |
|                                       | 1224           | Star Gold                     | Yelow            |      | 6682    |           | 1124    | Star Gold      | Yellow         | 251  | 225     | 77    | E             |             |    |       |
|                                       | 1064           | Dailtedi                      | Valore           |      | 6663    |           | 1135    | Lenon          | Yelow .        | 251  | 227     | 77    | C             |             |    |       |
| _                                     | 1068           | Canaty                        | Velow            |      | 6884    |           | 1083    | Mooribeam      | Yelow          | 249  | 223     | 22    | E             |             |    |       |
| -                                     | 1125           | Maréla<br>Star Dold           | Yelow            |      | 6885    |           | 1023    | Letion         | Yellow         | 246  | 237     | 72    | E             |             |    |       |
|                                       | 1824           | Buteicup                      | Yellow           | -    | 0880    |           | 1188    | Daflodil       | Yelow          | 249  | 231     | 21    | Ē             |             |    |       |
|                                       | 1069           | Marila                        | Velow            |      | 6887    |           | 1223    | Canaty         | Yelow          | 252  | 225     | 22    | Ē             |             |    |       |
| -                                     | 1172           | Buttercup<br>DK. DK. YELLD    | Yelow            |      | 66880   |           | 1224    | Star Gold      | Yellow         | 251  | 225     | 77    | E             |             |    |       |
|                                       | 1061           | Whenf                         | Yelow +          |      | 0000    |           | 1064    | Datiodi        | Yellow         | 250  | 230     | . 16  | 52            |             |    |       |

#### 5. To add a new thread to the brand, click on the Add button.

6. The Add Thread form will open. You can enter the information about the new thread in this form. If you know the red, green and blue values, you can enter them, or click on the Pick Color... button to select a color.

| Add/Edit Threa   | d       |        |   |            | G     |                |
|------------------|---------|--------|---|------------|-------|----------------|
| Swatch:          |         |        |   |            |       |                |
| * Color:         | <b></b> |        |   |            |       |                |
| *Name:           | <b></b> |        |   |            |       |                |
| *Color Family:   | _       |        |   |            |       | ×              |
| Red: 0           | ÷       | Green: | 0 | ÷          | Blue: | 0 🛨            |
| ☐ Variegated?    |         |        |   |            |       | Pick Color     |
| 🗂 Is In Invento  | ry?     |        |   |            |       |                |
| Amount:          |         |        |   |            |       |                |
| Location:        | 1       |        |   |            |       |                |
| Notes:           |         |        |   |            |       | *<br>-         |
| * Required Field |         |        |   | <u>0</u> K |       | <u>C</u> ancel |

7. Enter the information about the new thread and then click on the OK button. For this lesson, we'll enter this information:

| Color:        | 1111     |
|---------------|----------|
| Name:         | New Blue |
| Color Family: | Blue     |
| Red:          | 0        |
| Green:        | 0        |
| Blue:         | 255      |

Notice when you enter a value for the red, green or blue fields, the swatch at the top changes.

| Add/Edit Thre    | ad 💼 💼                    |
|------------------|---------------------------|
| Swatch:          |                           |
| *Color:          | 1111                      |
| *Name:           | New Blue                  |
| *Color Family:   | Blue                      |
| Red: 0           | ↔ Green: 0 ↔ Blue: 255 ↔  |
| ☐ Variegated     | ?Pick Color               |
| 🔲 is in Inven    | tory?                     |
| Amount:          |                           |
| Location:        |                           |
| Notes:           |                           |
| * Required Field | I <u>OK</u> <u>Cancel</u> |

8. If you don't know the red, green or blue values, you can click on the Pick Color... button to open the Color Selector Form. When you have chosen your color, click on the OK button to close this form and put the red, green and blue values into the Add Thread form.

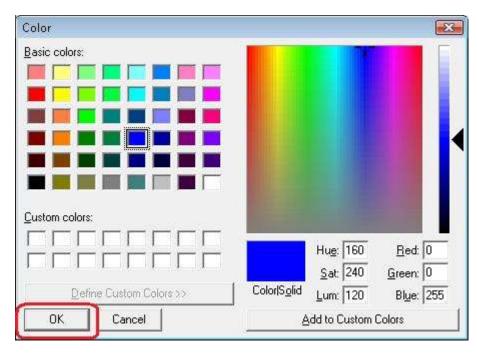

9. Click on the OK button in the Add Thread form to add the new thread. You will now see your new thread in the Threads System Table Chart.

| 10             |          | 1 0     | e a Xi                 | 68               | 前日       | 20            | 3 3 X I            |                                                                                                    |                   |           |              |             |               | 2            |               |
|----------------|----------|---------|------------------------|------------------|----------|---------------|--------------------|----------------------------------------------------------------------------------------------------|-------------------|-----------|--------------|-------------|---------------|--------------|---------------|
| Ava            | ilable   | Threa   | ds                     |                  | T        | hread         | ds                 |                                                                                                    |                   |           |              |             |               | Links        |               |
| hand.<br>Find: | Madeira  | ∉ Rayon | No. 40                 | •                | F        |               |                    |                                                                                                    | é                 | dd        | Ędł          | 1.          | Delete        | <u>A</u> dit | <u>D</u> efet |
| ±0             | Thread S | o Charl | Add Bland              | o Chial          | Bian     | đ             | Madera® Ra         | yan Na. 40                                                                                                    | •                 | T Show    | Deleted      | F She       | w Not<br>uded |              |               |
|                | Swatch   | Color   | Name                   | Color Fair +     |          |               |                    | 140.000                                                                                                    |                   |           |              | 1.01        |               |              |               |
|                |          | 1001    | Bight White            | White            | <u> </u> | ID 7116       | Swatch Color<br>65 | Mame<br>M. TEAL                                                                                                | Color Fa<br>Green | Hed<br>22 | Green<br>209 | Blue<br>176 | Is Varies +   |              |               |
| -              |          | 1003    | Netural White          | where and        |          | 7117          | 305                | M. MINT                                                                                                    | Green             | 168       | 238          | 200         | Г<br>Г        |              |               |
|                |          | 1004    | WHITE4                 | White            |          | 7110          | 52                 | M.LT. GREEN                                                                                                    | Green             | 177       | 233          | 143         |               |              |               |
|                |          | 1005    | WHITES                 | White            |          |               | 359                |                                                                                                    | Same              | 1         | 1000         | 54          |               |              |               |
| -              |          | 1071    | Natural White<br>CREAM | White White      |          | 7119          | 1.12               | M. GREEN                                                                                                    | Green             | 16.<br>   | 194          |             |               |              |               |
| -              |          | 1123    | Tuik                   | Brown            |          | 7120          | 57                 | M. GREEN2                                                                                                    | Gisen             | 13        | 215          | 2           |               |              |               |
|                |          | 1022    | Median Vellow          | Yellow           |          | 7121          | 490                | M. GREEN3                                                                                                    | Green             | 1         | 167          | 10          | Г             |              |               |
| _              |          | 1222    | LT LT. YELLOW          |                  |          | 7122          | 302                | M.LT. PINK                                                                                                    | Pink              | 255       | 197          | 255         |               |              |               |
| -              |          | 1067    | Sunitine<br>LT_YELLDW2 | Yelon<br>Yelon   |          | 7123          | 13                 | M. PINK                                                                                                    | Pink              | 247       | 149          | 220         |               |              |               |
|                |          | 1245    | LT. YELLOW3            | Validee          |          | 7124          | 18                 | M. FUSCHIA                                                                                                    | Pink.             | 238       | 17           | 166         |               |              |               |
|                |          | 1124    | Star Gold              | Yektw            |          | 7125          | 312                | M. PURPLE                                                                                                    | Fuple             | 185       | 0            | 185         | Г             |              |               |
|                |          | 1135    | Lemon                  | Yelow            |          | 17126         | 12                 | M. PURPLE2                                                                                                    | Purple            | 175       | 103          | 224         | E             |              |               |
| -              |          | 1883    | Moorbeam<br>Lemon      | Yelon<br>Yelon   |          | 7127          | 500                | M. GRAY                                                                                                    | Entry             | 166       | 165          | 166         | Ē             |              |               |
|                |          | 1100    | Daltadi                | Velore           |          | 7128          | 442                | M 6BAY2                                                                                                    | Grev              | 190       | 188          | 190         |               |              |               |
|                |          | 1223    | Canaty                 | Yekee            |          | 7129          | 360                | M. CHARCOAL                                                                                                    | 1.1               | 151       | 151          | 151         |               |              |               |
|                |          | 1224    | Ster Gold              | Yelow            |          | 1.11          | 127                | The second second second second second second second second second second second second second second second s | Grey              |           | 320          |             |               |              |               |
| -              |          | 1064    | Dullodi<br>Canaty      | Valore<br>Valore |          | 7130          | 260                | M. CHARCOAL2                                                                                                   | 100               | 131       | 131          | 131         | Г             |              |               |
|                |          | 1125    | Manila                 | Yelow            |          | 7131          | 70                 | M. BLACK                                                                                                    | Black             | 7         | 7            | 7           |               |              |               |
|                |          | 1171    | Star Dold              | Yellow           |          | 7132          | 270                | M. BLACK2                                                                                                    | Black             | 3         | 140          | 165         |               |              |               |
|                |          | 1824    | Butteicup              | Yellow           |          | 7123          | 460                | M. BLACK3                                                                                                    | Black             | 0         | 94           | 138         | C             |              |               |
| -              |          | 1069    | Marila<br>Butterrup    | Vision<br>Value  |          | 7134          | 484                | M. BLACK4                                                                                                    | Black             | 135       | 122          | 90          |               |              |               |
|                |          | 1372    | DIT. DK. YELLD         | Yelow            |          | 5.111         | 19510              | New Sta                                                                                                    | <b>Blue</b>       | 0         | 10           | 139         | E L           |              |               |
| 112            |          | 1061    | Wheel.                 | Yelow .          | -        | Provide State |                    |                                                                                                    |                   | -         |              | 1           |               |              |               |

10. To edit a thread, select the thread you would like to edit and click on the Edit button.

| 10                           |           | -          | 0 0 × 1                       |                  | 間日    | 2 <u>0</u> | 3 3 X 3            |                  |                   |           |              |              |                | 2 |  |
|------------------------------|-----------|------------|-------------------------------|------------------|-------|------------|--------------------|------------------|-------------------|-----------|--------------|--------------|----------------|---|--|
| Available Threads            |           |            |                               | T                | hread | ds         | Links              |                  |                   |           |              |              |                |   |  |
| Brand: Medeice® Rayon No. 40 |           |            |                               |                  |       |            | é                  | dd               | E,dk              |           | Relate       | <u>s</u> dif | Delet          |   |  |
| <u>-</u> <u>A</u> dd         | Thread To | (bid)      | Add Blacks T                  | o (2144)         | Biar  | d          | Madeira® Ray       | on Na. 40        | •                 | T Show    | Deleted      | F She        | w Not<br>luded |   |  |
|                              | Swatch D  | olor       | Name                          | Color Fair       |       |            |                    |                  |                   |           |              | 1.51         |                |   |  |
|                              |           | 001        | Pripe Whee                    | Wate             |       | 1D<br>7116 | Swatch Color<br>65 | Manie<br>M. TEAL | Color Fa<br>Green | Red<br>22 | Green<br>209 | Blue 176     | Is Varies +    |   |  |
|                              |           | 002        | Bright White<br>Natural White | White            |       | 7117       | 305                | M. MINT          | Green             | 168       | 238          | 200          | C              |   |  |
|                              | 1         | 004        | WHITE4                        | White            |       | 7118       | 52                 | M. LT. GREEN     | Green             | 177       | 230          | 143          | E              |   |  |
|                              |           | 005        | WHITES<br>Natural White       | White White      |       | 7119       | 359                | M. GREEN         | Eleen.            | 1         | 194          | 54           |                |   |  |
| -                            |           | 072        | CREAM.                        | Whee             |       |            | 57                 |                  |                   | 16        |              |              |                |   |  |
|                              | 1         | 123        | Turik                         | Broom            |       | 7120       |                    | M. GREEN2        | Green             | 13        | 215          | 2            |                |   |  |
|                              |           | 022        | Median Vellow                 | Yellow           |       | 7121       | 490                | M. GREEN3        | Green             | 1         | 167          | 10           | Г              |   |  |
| -                            |           | 72Z<br>067 | LT_LT_YELLOW<br>Subtine       | Yellow           |       | 7122       | 302                | M.LT. PINK       | Pink              | 255       | 197          | 255          |                |   |  |
|                              |           | 267        | LT. YELLOWZ                   | Yelon            |       | 7123       | 13                 | M. PINK          | Pink              | 247       | 149          | 220          |                |   |  |
|                              |           | 345        | LT. YELLOW3                   | Validee          |       | 7124       | 18                 | M. FUSCHIA       | Pink.             | 238       | 17           | 166          |                |   |  |
| _                            |           | 124        | Sta Gold                      | Yelow            |       | 7125       | 312                | M, PURPLE        | Furple            | 185       | 0            | 185          |                |   |  |
| _                            |           | 135        | Lenon<br>Moorbeam             | Yelow<br>Yelow   |       | 7126       | 12                 | M. PURPLE2       | Purple            | 175       | 103          | 224          | E              |   |  |
|                              |           | 023        | Lenon                         | Yelon            |       | 7127       | 500                | M. GRAY          | Entry             | 166       | 166          | 166          | E              |   |  |
|                              |           | 180        | Dated                         | Velow            |       | 7128       | 442                | M. GRAY2         | Grey              | 190       | 188          | 190          | E              |   |  |
|                              |           | 223        | Canavy<br>Ster Gold           | Yelow            |       | 7129       | 360                | M. CHARCOAL      | Grey              | 151       | 151          | 151          | Ē              |   |  |
| -                            |           | 064        | Dalpdi                        | Yalow            |       | 7130       | 260                | M. CHARCOAL2     | Grey              | 131       | 131          | 131          | Ē              |   |  |
|                              |           | 060        | Cienaty                       | Velow            |       | 7131       | 70                 | M. BLACK         | Black             | 7         | 7            | 7            | E              |   |  |
|                              |           | 125        | Marila                        | Yelow            |       | 7132       | 270                | M. BLACK2        | Black             | 3         | 140          | 165          | Ē              |   |  |
| -                            |           | 171.       | Star Gold<br>Butteicup        | Yellow<br>Yellow |       | 7120       | 460                | M. BLACK3        | Black             | 0         | 94           | 138          |                |   |  |
| -                            |           | 069        | Marija                        | Veloe            |       | 1000       |                    |                  |                   | See.      | 1210         |              |                |   |  |
|                              |           | 172        | Buttercup                     | Yelow            | 1     | 7124       | 484                | M. BLACKA        | Black             | 135       | 122          | 90           | <b>E</b>       |   |  |
|                              |           | 372<br>361 | DIC DK. VELLD<br>Wheat        | Yelow<br>Yelow   | . *   | 5011       | lanu.              | Pier Sha         | Blue              |           |              |              |                |   |  |

11. The Edit Thread form will open with the information about the selected thread.

| Add/Edit Thre    | ad 🕞 🔂                   |
|------------------|--------------------------|
| Swatch:          |                          |
| *Color:          | 1111                     |
| *Name:           | New Blue                 |
| *Color Family:   | Blue                     |
| Red: 0           | ↔ Green: 0 ↔ Blue: 255 ↔ |
| □ Variegated     |                          |
| Amount:          |                          |
| Location:        |                          |
| Notes:           |                          |
| * Required Field | <u> </u>                 |

12. Change any of the information you'd like. Let's change the color number, the name and the swatch.

| Color:        | 2222       |
|---------------|------------|
| Name:         | New Blue 2 |
| Color Family: | Blue       |
| Red:          | 0          |
| Green:        | 200        |
| Blue:         | 255        |

Click on the OK button to accept your changes.

| Add/Edit Thre    | ad               |                |
|------------------|------------------|----------------|
| Swatch:          |                  |                |
| *Color:          | 2222             |                |
| *Name:           | New Blue 2       |                |
| *Color Family:   | Blue             | •              |
| Red: 0           | - Green: 200 - € | Blue: 255 🛨    |
| ☐ Variegated     | ?                |                |
| Is In Inven      | ory?             |                |
| Amount:          |                  |                |
| Location:        | -                |                |
| Notes:           |                  | *<br>*         |
| * Required Field |                  | <u>C</u> ancel |

| 1              |          | 1.0      | 00 31                   | 6 8                | 前  |       | 61 01    | *       |              |          |      |         |       |               | 2          |   |       |
|----------------|----------|----------|-------------------------|--------------------|----|-------|----------|---------|--------------|----------|------|---------|-------|---------------|------------|---|-------|
| ٨vai           | lable    | Threa    | ds                      |                    |    | Threa | ds       |         |              |          |      |         |       |               | Links      | 5 |       |
| irand:<br>ind: | Medeire  | e≉ Rayon | No. 40                  | 1                  |    |       |          |         |              | 6        | ta   | E,d#    |       | Qeleta        | <u>a</u> d |   | Delet |
| . <u>4</u> 68  | Thread C | io Chirl | Add grant               | e Olwi             | 8  | and   | Mades    | ra® Ray | on No. 40    | •] [     | Show | Deleted | F She | w Not<br>uded |            |   |       |
|                | Swalch   |          | Name                    | Color Fair         | -  | ID    | Swatch   | Color   | Name         | Color Fa | Red  | Green   | Blue  | Is Varies +   |            |   |       |
| -              |          | 1002     | Bigv Whe                | Wittle -           |    | 7116  | Syndicel | 68      | M. TEAL      | Green    | 22   | 209     | 176   | T vale        |            |   |       |
|                |          | 1003     | Natural White           | White              |    | 7117  |          | 305     | M. MINT      | Eteen    | 168  | 238     | 200   | Ē             |            |   |       |
|                |          | 1004     | WHITE4                  | White              |    | 7118  |          | 52      | M.LT. GREEN  | Breen.   | 177  | 233     | 143   | E             |            |   |       |
| -              |          | 1005     | WHITES<br>Natural White | White White        |    | 7119  |          | 358     | M. GREEN     | Green    | 1    | 194     | 54    | E             |            |   |       |
|                | 1        | 1072     | CREAM.                  | W7ebe              |    | 7120  |          | 57      | M GREEN2     | Gisen    | 13   | 215     | 2     | E             |            |   |       |
|                |          | 1123     | Turk                    | Brown              |    | 7121  |          | 490     | M. GREEN3    | Green    | 1    | 167     | 10    | E             |            |   |       |
| _              |          | 1022     | Medium Vellow           | Yelow              |    | 7122  |          | 302     | M. LT. PINK  | Pink     | 255  |         |       |               |            |   |       |
|                |          | 1067     | Suntine                 | Yelow              |    | 1.1   |          |         |              |          |      | 197     | 255   |               |            |   |       |
|                |          | 1267     | LT. YELLOWZ             | Yelon              |    | 7123  | 1 1      | 13      | M. PINK      | Pink     | 247  | 149     | 220   |               |            |   |       |
|                |          | 1245     | LT. YELLOW3             | Velkee             |    | 7124  |          | 18      | M. FUSCHIA   | Pink,    | 238  | 17      | 166   |               |            |   |       |
| -              |          | 1124     | Star Gold               | Yekter             |    | 7125  |          | 312     | M. PURPLE    | Purple   | 185  | 0       | 185   | E             |            |   |       |
|                |          | 1883     | Moordeam                | Velkim             |    | 7126  | 1        | 12      | M. PURPLE2   | Puple    | 175  | 103     | 224   |               |            |   |       |
|                |          | 1023     | Lenon                   | Yellon             |    | 7327  |          | 500     | M. GRAY      | Entry    | 166  | 166     | 166   | <b>—</b>      |            |   |       |
|                |          | 1180     | Daltodi                 | Velore             |    | 7128  |          | 442     | M. GRAY2     | Grey     | 190  | 188     | 190   | E             |            |   |       |
|                |          | 1228     | Canary<br>Ster Gold     | Yeke               |    | 7129  | 2        | 360     | M. CHARCOAL  | Giey     | 151  | 151     | 151   | Г             |            |   |       |
| -              |          | 1064     | Dallodi                 | Valore             |    | 7130  |          | 260     | M. CHARCOAL2 | Grey     | 131  | 131     | 131   | E.            |            |   |       |
|                |          | 1068     | Cienaty                 | Velow              |    | 7131  |          | 70      | M. BLACK     | Black    | 7    | 7       | 1     | E             |            |   |       |
|                |          | 1125     | Manila                  | Yelow              |    | 7152  |          | 270     | M. BLACK2    | Black    | 3    | 140     | 165   | Ē             |            |   |       |
| -              |          | 1171     | Star Dold<br>Butteicup  | Yelow              |    | 7133  | -        | 460     | M. BLACK3    | Black    | 0    | 94      | 138   |               |            |   |       |
|                |          | 1069     | Marila                  | Velow              |    | - ALC | <u> </u> |         |              |          | 8    | 1429.0  |       | <u> </u>      |            |   |       |
|                |          | 1172     | Buttercup               | Yakas              | 1  | 7134  | -        | 484     | M. BLACKA    | Black.   | 135  | 122     | 90    | <u> </u>      |            |   |       |
|                |          | 1372     | DIC DK, YELLD<br>Wheat  | Yelow .<br>Yelow . | 1. | 5311  |          | 2222    | New Shirt 2  | mue .    | 0    | 1200    | 135   |               |            |   |       |

13. You will now see the thread with the changed information.

14. You can delete a thread by selecting the thread and then clicking on the Delete button. Let's delete our new thread. Select the 2222 – New Blue 2 thread and click on the Delete button.

| Brand<br>Find<br>600 | 11                      | Rajon N<br>Charl  <br>der  <br>X12 | io. 40<br>Add <u>Hands Tr</u><br>Name | Color Far +           |           | eads | Madeira® Ray    |               | ê        | dd J   | Edt     | ſ     | Relate        | Links        | 1 | Det   |
|----------------------|-------------------------|------------------------------------|---------------------------------------|-----------------------|-----------|------|-----------------|---------------|----------|--------|---------|-------|---------------|--------------|---|-------|
| Find:                | Thread To<br>Swatch   C | charl                              | Add Matters To<br>Name<br>Drugol what | Color Fair +          |           | 1    | Madera® Ray     |               | é        | dd     | Edit    | ſ     | Deleta        | <u>A</u> dit |   | Delet |
| -                    | Swatch C                | aler                               | Name<br>Rogel Withou                  | Color Far +           | Stand     | ſ    | Madera® Ray     | 10 H.         |          |        |         |       | Foot          | 1000         |   |       |
|                      | 10                      | 101  <br>102                       | Druge Without                         | and the second second |           |      | ana la Cascalde | on Na. 40     | • 1      | T Show | Deleted | F She | w Not<br>uded |              |   |       |
|                      | 11                      | 102                                |                                       |                       |           | DIS  | watch Color     | Name          | Color Fa | Dec.   | Green   | Blue  | Is Varies +   |              |   |       |
|                      | 16                      |                                    | Bright Wilke                          | Witte                 |           | 116  | 65              | M TEAL        | Eleen    | Z2     | 209     | 176   | Tis vane      |              |   |       |
|                      | 11                      | 1030 0                             | Natural White                         | White                 |           | 117  | 305             | M. MINT       | Eiteen   | 168    | 238     | 200   | Ē             |              |   |       |
|                      |                         | 304                                | WHITE4                                | White                 |           | 110  | 52              | M. LT. GREEN  | Green    | 177    | 233     | 143   | Ē             |              |   |       |
|                      |                         |                                    | WHITE5<br>Natural White               | White White           |           | 119  | 358             | M. GREEN      | Eiteen   | 1      | 194     | 54    | Г.            |              |   |       |
| -                    |                         |                                    | CREAM                                 | White White           |           |      | 57              |               |          | 16     |         |       |               |              |   |       |
|                      |                         |                                    | Turk                                  | Broen                 |           | 120  |                 | M. GREEN2     | Green    | 13     | 215     | 2     |               |              |   |       |
|                      |                         |                                    | Median Vellow                         | Yelow                 |           | 121  | 490             | M. GREEN3     | Green    | 1      | 167     | 10    |               |              |   |       |
| _                    |                         |                                    | LT LT YELLOW                          |                       | 1         | 1.72 | 302             | M.LT. PINK    | Pink     | 255    | 197     | 255   |               |              |   |       |
| -                    |                         |                                    | Sunitine<br>LT YELLOWZ                | Yelow<br>Yelow        | 1         | 123  | 13              | M. PINK       | Pink     | 247    | 149     | 220   |               |              |   |       |
|                      |                         |                                    | LT YELLOW3                            | Valore                | 7         | 124  | 18              | M. FUSCHIA    | Pink.    | 238    | 17      | 166   | Г             |              |   |       |
|                      |                         |                                    | Star Gold                             | Yektw                 | 7         | 125  | 312             | M. PURPLE     | Furple   | 185    | 0       | 185   | E             |              |   |       |
|                      |                         |                                    | Lenon                                 | Yelow                 | 1 32      | 126  | 12              | M. PURPLE2    | Purple   | 175    | 103     | 224   | E             |              |   |       |
|                      |                         |                                    | Moorbeam<br>Lenion                    | Yelon                 | $\square$ | 127  | 500             | M. GRAY       | Entry    | 166    | 166     | 166   | Ē             |              |   |       |
|                      |                         |                                    | Daltadi                               | Velore                |           | 125  | 442             | M. GRAY2      | C. L. C. | 190    | 188     | 190   |               |              |   |       |
|                      | Ū.                      | 123                                | Canasy                                | Yelow                 |           |      | 10.5            |               | Grey     |        | 10000   |       |               |              |   |       |
|                      |                         |                                    | Ster Gold                             | Yelow                 |           | 129  | 360             | M. CHARCOAL   | Grey     | 151    | 151     | 151   | E             |              |   |       |
| -                    |                         |                                    | Dullodii<br>Canaty                    | Valor<br>Valor        |           | 120  | 260             | M. CHARCOAL2  | 1000     | 131    | 131     | 131   |               |              |   |       |
|                      |                         |                                    | Manila                                | Yelow                 | 17        | 131  | 70              | M. BLACK      | Black    | 7      | 7       | 7     | E             |              |   |       |
|                      |                         |                                    | Star Gold                             | Yellow                | 7         | 102  | 270             | M. BLACK2     | Black    | 3      | 140     | 165   | E             |              |   |       |
|                      |                         |                                    | Buttelcup                             | Yellow                | 2         | 120  | 460             | M. BLACK3     | Black    | 0      | 94      | 139   |               |              |   |       |
|                      |                         |                                    | Marila                                | Velow                 | 7         | 124  | 484             | M. BLACKA     | Black    | 135    | 122     | 90    |               |              |   |       |
|                      |                         |                                    | Buttercup<br>DK: DK: YELLD            | Yelow                 |           | 1112 | 122227          | New Shiel 2   | Thue .   | 10     | 1200    | 1.55  | EL.           | D            |   |       |
| Louis L              |                         |                                    | Whenf.                                | Yelow                 |           |      |                 | ELAN dis fact |          |        |         |       |               | J            |   |       |
| •                    |                         | i mi                               |                                       |                       | •1        |      |                 |               |          |        |         |       |               |              |   |       |

15. The system will ask if you are sure. Click on the Yes button to delete the thread, or click on the No button to cancel the delete. For this lesson, click on the Yes button.

| Confirm Delete   |                            | 8            |
|------------------|----------------------------|--------------|
| Are you sure you | want to delete the New Blu | ue 2 Thread? |
|                  |                            | 1            |
|                  | <u>Y</u> es                | <u>N</u> o   |

| 10             |          | 3.0     | 00 8 1                     |                |      | 1.00  | 391 591 <b>A</b>    |              |         |        |         |       |               | In           |        |
|----------------|----------|---------|----------------------------|----------------|------|-------|---------------------|--------------|---------|--------|---------|-------|---------------|--------------|--------|
| Ava            | ilable   | Threa   | ds                         |                | Π    | hread | ds                  |              |         |        |         |       |               | Links        |        |
| Brand.<br>Find | Medeire  | ¢ Rajon | No. 40                     | •              | Ē    |       |                     |              | é       | dd     | Edit    |       | Delete        | <u>S</u> dit | Delati |
| - <u>4</u> 00  | Thread I | o Charl | Add Room (                 | o Chell        | Bian | đ     | Madera® Ra          | yon Na. 40   | • 1     | T Show | Deleted | F She | w Not<br>uded |              |        |
|                | Swatch   |         | Name                       | Color Fair +   |      | ID.   | Swatch Color        | Name         | ColorFa | D.d.   | Green   | Blue  | Is Varies +   |              |        |
| -              |          | 1002    | Brief White<br>Brief White | Witte          |      | 7114  | Swatch Lotor<br>365 | M TURQUOISE  | Blue    | D      | 177     | 208   | Tis vale      |              |        |
|                |          | 1003    | Natural White              | White          |      | 7115  | 37                  | M. TURQUOISE | Blue    | 26     | 143     | 168   | Ē             |              |        |
|                |          | 1004    | WHITE4                     | White          |      | 7116  | 65                  | M. TEAL      | Green   | 22     | 209     | 176   | Ē             |              |        |
| -              |          | 1005    | WHITES<br>Natural White    | White White    |      | 7117  | 305                 | M. MINT      | Ereen . | 168    | 238     | 200   | E             |              |        |
|                |          | 1071    | CREAM.                     | Whee           | -    | 7118  | 505                 | M. LT. GREEN | Green   | 177    | 233     | 143   | Ē             |              |        |
|                |          | 1123    | Turk                       | Broten         |      | 1.1.1 | 358                 |              | Green   | 1      | 194     | 54    |               |              |        |
|                |          | 1022    | Median Vellow              | Yelow          |      | 7115  |                     | M. GREEN     |         | 8.     |         | -31   |               |              |        |
| -              |          | 1222    | LT LT. YELLOW<br>Sundhine  | Yelow          |      | 7120  | 57                  | M. GREEN2    | Green   | 13     | 215     | 2     |               |              |        |
|                |          | 1267    | LT. YELLOWZ                | Yelon          |      | 2121  | 490                 | M. GREEN3    | Green   | 1      | 167     | 18    |               |              |        |
|                |          | 1245    | LT. YELLOW3                | Velklee        |      | 7322  | 302                 | M. LT. PINK  | Pink.   | 255    | 187     | 255   | <b>—</b>      |              |        |
| _              |          | 1124    | Star Gold                  | Yekiw          |      | 7123  | 13                  | M, PINK      | Pink    | 247    | 149     | 220   |               |              |        |
| -              |          | 1135    | Lenon<br>Moorbeam          | Yelow          |      | 7124  | 18                  | M. FUSCHIA   | Pink    | 238    | 17      | 166   |               |              |        |
|                |          | 1023    | Letion                     | Yellon         |      | 7125  | 312                 | M. PURPLE    | Puple   | 185    | 0       | 185   | <b>—</b>      |              |        |
|                |          | 1100    | Dattedi                    | Velow          |      | 7125  | 12                  | M. PURPLE2   | Purple  | 175    | 103     | 224   |               |              |        |
|                |          | 1223    | Canary<br>Star Gold        | Yelow<br>Yelow |      | 7127  | 500                 | M. GRAY      | Grev    | 166    | 165     | 166   | Ē             |              |        |
| -              |          | 1054    | Dalladi                    | Yelder         |      | 7120  | 442                 | M. GRAY2     | Grey    | 190    | 189     | 190   | Ē             |              |        |
|                |          | 1068    | Canaty                     | Valore         |      | 7129  | 360                 | M. CHAREDAL  | Ener    | 151    | 151     | 151   |               |              |        |
|                |          | 1125    | Marila                     | Yelow          |      |       |                     |              | 1769    | 35     | 0.53    |       | <u> </u>      |              |        |
|                |          | 1171    | Star Eold<br>Butteicup     | Yelow<br>Velow |      | 7130  | 260                 | M. CHARCOAL2 | 100     | 131    | 131     | 131   |               |              |        |
| -              |          | 1069    | Marila                     | Yelder         |      | 2121  | 70                  | M. BLACK     | Black   | 7      | 7       | 7     |               |              |        |
|                |          | 1172    | Buttercup                  | Yakter         |      | 7132  | 270                 | M. BLACK2    | Black   | з      | 140     | 165   | Π.            |              |        |
|                |          | 1372    | DK. DK. YELLD              | Yelow          |      | 2100  | 460                 | M BUNCKI     | Hilard  | 0      | 104     | 138   | <b>—</b>      |              |        |
| 4              |          | 1061    | Wheat.                     | Yelow +        |      |       |                     |              |         |        |         | 10    |               |              |        |

### 16. The thread will no longer be visible in the Threads System Table.

17. To filter the list of threads that are displayed, you can check the Show Deleted checkbox. This will show the deleted threads. You can now see the our new thread that we just deleted.

| 1               |                 | 10 10 18 1             | 68               | 前目間      | 00      | X      | 10      |        |       |                                          |               |                     |     | 2          |       |
|-----------------|-----------------|------------------------|------------------|----------|---------|--------|---------|--------|-------|------------------------------------------|---------------|---------------------|-----|------------|-------|
| Ava             | ilable Threa    | ids                    |                  | Threa    | ads     |        |         |        |       |                                          |               |                     |     | Links      |       |
| Brand:<br>Find: | Madeira® Rayon  | No. 40                 | •                |          |         |        |         |        | ų     | édd                                      | Edt           | Deleta              |     | <u>Add</u> | Delet |
| -£68            | Thread To Charl | Add Black T            | or Chief         | Brand    | Mac     | tera®) | Rayon N | la. 40 |       | ± 🔽 Show D                               | eleted Г      | ihow Not<br>ncluded |     |            |       |
|                 | Swatch Color    | Name                   | Color Fair +     |          | 100     | or Fa  | Ded     | Green  | Blue  | Is Union start                           | In Inventory? | Deleted?            |     |            |       |
| -               | 1001            | Bight When             | Witte            |          | Gre     |        | 22      | 209    | 176   | Г                                        |               | Г                   | 121 |            |       |
| -               | 1003            | Notural White          | White            | <u> </u> | 35      |        | 168     | 238    | 200   | 1000                                     |               |                     |     |            |       |
|                 | 1004            | WHITE4                 | White            | -        | Gre     | 500    | 227     |        |       | <b></b>                                  | <b>_</b>      |                     |     |            |       |
|                 | 1005            | WHITES                 | White            | ARE      |         |        | 177     | 233    | 143   | Π.                                       |               | <b>E</b>            |     |            |       |
| -               | 1071            | Notuisl White          | White            | EN       | Gre     | 60     | 1       | 194    | 54    | <b>C</b>                                 | E             | <b>C</b>            |     |            |       |
| _               | 1072            | CREAM.                 | White            | EN2      | Gre     | en -   | 13      | 215    | 2     | E .                                      | <b>—</b>      | <b>D</b>            |     |            |       |
| -               | 1123            | Turk<br>Median Yellow  | Brown<br>Yellow  | EN3      | Gre     | en     | 1       | 167    | 10    | Г                                        | E             |                     |     |            |       |
| -               | 1222            | LT LT VELLOW           |                  | INK      | Pol     |        | 255     | 197    | 255   | E                                        | E             |                     |     |            |       |
| -               | 1067            | Suntine.               | Yelow            | 100      | 1901    | 2      |         | 122    |       |                                          |               |                     |     |            |       |
|                 | 1267            | LT. YELLOWZ            | Yelon            |          | Pn      |        | 247     | 149    | 220   | 17                                       | E             |                     |     |            |       |
|                 | 1349            | LT. YELLOW3            | Valore           | CHIA     | Pini    | k      | 238     | 17     | 155   | <b>—</b>                                 |               |                     |     |            |       |
|                 | 1124            | Star Gold              | Yektw            | PLE      | Put     | ple    | 185     | 0      | 185   | E                                        | E .           |                     |     |            |       |
|                 | 11.55           | Lemon                  | Yelow            | PLEX     | 2 Put   | ole    | 175     | 103    | 224   | Г                                        | E             |                     |     |            |       |
| -               | 1023            | Moorbeam<br>Letton     | Yelon            |          | Gre     |        | 166     | 166    | 166   | E                                        |               | Г                   |     |            |       |
|                 | 1180            | Dated                  | Valore           |          | 100     | · ·    |         |        | 1.1.1 |                                          | E             |                     |     |            |       |
|                 | 1223            | Canaty                 | Yeke             | 1/2      | Gre     | 5      | 190     | 188    | 190   | •                                        |               |                     |     |            |       |
|                 | 1224            | Star Gold              | Yelow            | 900      | AL Gre  | F      | 151     | 151    | 151   |                                          | <b>E</b>      | <b></b>             |     |            |       |
|                 | 1064            | Dullock                | Valore           | 300      | AL2 Gre | 9      | 131     | 131    | 131   | Г                                        | E             | <b>C</b>            |     |            |       |
|                 | 1063            | Cienaty                | Velow            | X        | Blac    | d.     | 7       | 7      | 7     |                                          | Г             |                     |     |            |       |
| _               | 1125            | Marila                 | Yelow            | 312      | Blac    | S      | 3       | 140    | 165   | E                                        | Ē             | Ē                   |     |            |       |
| -               | 1024            | Star Bold<br>Butteicup | Yellow<br>Yellow |          |         |        | ÷       | 100    |       | - T- T- T- T- T- T- T- T- T- T- T- T- T- |               |                     |     |            |       |
| -               | 1069            | Marsia                 | Veloe            | жэ       | Blac    |        | 0       | 94     | 139   | Г                                        |               |                     |     | 100        |       |
| -               | 1172            | Buttercup              | Yakon -          | 3(4      | Bla     | ck.    | 135     | 122    | 90    | 17                                       | -             | 17                  | _   | -          |       |
|                 | 1372            | DR. DK. YELLD          | Yelow.           | +2       | Slu     |        | 0       | 200    | 255   |                                          | E             | P                   |     |            |       |
| 112             | 1061            | Wheel.                 | Yelow V          |          | - 104   | -      |         |        |       | alut a                                   | 10            | 100                 |     |            |       |

18. The Show Not Included checkbox affects the Brand dropdown. The brands that are not included (in the Preferences /Brands form) are not displayed in the Brands dropdown in the Threads System Table. If you check the Show Not Included checkbox, then the Brands dropdown will contain all of the Brands, whether they are included or not.

| 100   |           | 10        | 00 20                    | Diff.            | 日世     | 8 <sub>8</sub>                                                                                                    | 207                 | ( )(i) E                   | 1 A                 |      |        |              |                |      |       |          |
|-------|-----------|-----------|--------------------------|------------------|--------|----------------------------------------------------------------------------------------------------|---------------------|----------------------------|---------------------|------|--------|--------------|----------------|------|-------|----------|
| Avai  | lable     | Threa     | ds                       |                  | Th     | reads                                                                                                    |                     |                            |                     |      |        |              |                |      | Links |          |
| Brand | Madeira   | e Rayon I | No. 40                   | •                | H      |                                                                                                    |                     |                            |                     | _    |        |              |                | _    | 6.8 1 | Delen    |
| ind   |           |           |                          |                  |        |                                                                                                    |                     |                            |                     |      | Add    | Edi          | De             | lete | 1     | - 402211 |
| Add   | Thungd To | o Grant   | Add Malah T              | o Chart          | Brand  | C                                                                                                    | A&E Per             | na Fora                    |                     |      | Tr     |              | Show No        | 1    |       |          |
|       |           |           |                          |                  | Centur |                                                                                                    | ALE FIN             | IIIa Core                  |                     |      | 1 [ 5  | Show Deleted | Included       |      |       |          |
|       | Swatch    | Color     | Nane                     | Color Far +      |        | Concession in which the                                                                                                    | Admeled<br>Admeled  | y Polyester<br>y Polyester | 1100 yau<br>5500 uw | d    |        | 3            |                |      |       |          |
| -     | 1         | 1001      | Inchi White              | white            |        | HOPE                                                                                                    | Admelod             | v Rayon 11                 | biev 001            | -    |        | 0            | d In Inventory | -    |       |          |
| _     |           | 1002      | Bright White             | White            | P. 1   | And a state of the state of the | Admelod<br>Aisplane | y Rayon 58<br>Bayon        | biev 00:            |      |        |              |                | -    |       |          |
| -     |           | 1003      | Natural White<br>WHETEA  | White            |        | DUR.                                                                                                    | Alcazar             |                            |                     |      |        |              |                |      |       |          |
| -     |           | 1005      | WHITES                   | White -          |        | Peepoo                                                                                                    | Alcere I            | 822                        | 17.81               |      | 50.002 | 2            | Г              |      |       |          |
|       |           | 1071      | Natural White            | White            |        | Forestry                                                                                                    | Green               | Green                      | 91                  | 73   | 68     | Г            |                |      |       |          |
|       |           | 1072      | EREAM                    | White            |        | Army D                                                                                                    | ab                  | Brown                      | 155                 | 138  | 108    |              | E              |      |       |          |
|       |           | 1123      | Tutk                     | Sown             |        | Pink.                                                                                                    | 10                  | Pink                       | 245                 | 201  | 195    |              |                |      |       |          |
|       |           | 022       | Median Vellow            | Yellow           | -      |                                                                                                    |                     |                            |                     |      |        |              | Г              |      |       |          |
|       |           | 1222      | LT LT VELLOW<br>Sumitime | Yellow           |        | Claret                                                                                                    |                     | Broven                     | 111                 | 78   | 75     | E            |                |      |       |          |
| -     |           | 267       | LT YELLOW2               | Yellow           |        | Stone B                                                                                                    | ilue                | Blue                       | 105                 | 38   | 120    | <b>—</b>     | E              |      |       |          |
|       |           | 1349      | LT VELLOWS               | Yellow           |        | Brown                                                                                                    | aupe                | Brown                      | 124                 | 111  | 98     | Г            | Г              |      |       |          |
|       |           | 1124      | Star Gold                | Yelow            |        | Taupe                                                                                                    | 8                   | Brown                      | 120                 | -97  | 91     | Г            |                |      |       |          |
|       |           | 11.95     | Lemon                    | Yellow           |        | New G                                                                                                    |                     | Yelow                      | 182                 | 134  | 93     |              |                |      |       |          |
|       |           | 683       | Hoorbean                 | Yellow           | -      | 10000                                                                                                    | 040                 |                            |                     |      |        |              | C              |      |       |          |
|       |           | 1023      | Lamon                    | Yellow           |        | Pink                                                                                                    |                     | Pink                       | 252                 | 200  | 200    | E            | Г              |      |       |          |
|       |           | 1180      | Dattodi<br>Canary        | Yellow<br>Yellow |        | Taupo                                                                                                    | В                   | Broven                     | 118                 | 100  | 83     | <b>—</b>     | E              |      |       |          |
| -     |           | 1224      | Star Gold                | Velow            |        | Zena S                                                                                                    | pice                | Brown                      | 182                 | 134  | 93     |              | <b>E</b>       |      |       |          |
|       |           | 1064      | Daffodi                  | Tation           |        | Swiss B                                                                                                    | eauty               | Red                        | 105                 | .71  | 106    |              | Г              |      |       |          |
|       |           | 1069      | Canary!                  | Yellow           | -      | London                                                                                                    |                     | Brown                      | 125                 | 91   | 83     | E            | E              |      |       |          |
|       |           | 1125      | Marila                   | Yellow           |        |                                                                                                    |                     |                            |                     |      |        |              |                |      |       |          |
|       |           | 177       | Star Gold                | Yelow            |        | Grey Br                                                                                                    |                     | Grey                       | 98                  | 94   | 93     |              | E              |      |       |          |
|       |           | 1024      | Butteroup                | Yellow           |        | Nu Sur                                                                                                    | tan 🛛               | Brown                      | 148                 | 120  | 101    |              | Γ.             |      |       |          |
| -     |           | 1009      | Mərsla<br>Buhmcaşı       | Yellow<br>Yellow | -      | Tex Blu                                                                                                    | ¢.                  | Blue                       | 101                 | 106  | 122    | <b>E</b>     | E              |      |       |          |
|       |           | 1272      | DK. DK. YELLO            | Yelow            |        | Purple                                                                                                    |                     | Puple                      | 87                  | 65   | 119    | E            | Г              |      |       |          |
|       |           | 1061      | Wheek                    | Yelow +          |        | Aqua                                                                                                    |                     | Green                      | 122                 | 138  | 131    | E            | -              | +    |       |          |
| 1     |           | 1010      |                          | 1                | •1     | Hourd                                                                                                    |                     | cheen                      | 122                 | 1.30 | 101    | 13           |                | 1.   |       |          |

19. In any chart, including the Threads System Table Chart, you can sort the grid by clicking on the column heading. So, if you want to sort the grid by the Color column in ascending order, click on the Color column heading. If you click it again, the program will sort the grid in descending order.

| 10              |          | 1.0      | 0 0 × i                | 6 8             | 自由       | 20    | 81 21  | * 10      | 田上国             |          |        |         |        |               |              |       |
|-----------------|----------|----------|------------------------|-----------------|----------|-------|--------|-----------|-----------------|----------|--------|---------|--------|---------------|--------------|-------|
| Ava             | ilable   | Threa    | ds                     |                 | T        | hread | İs     |           |                 |          |        |         |        |               | Links        |       |
| Brand.<br>Find: | Madeira  | ∕® Rayon | No. 40                 | •               | F        |       |        |           |                 | é        | dd     | Edit    | 1      | Deleta        | <u>s</u> dif | Debta |
| - <u>4</u> 4    | Thread S | o Charl  | Add Marks 1            | o Olivi         | Bian     | d     | Made   | sra® Rayo | m Na. 40        | •        | T Show | Deleted | IT She | w Not<br>uded |              |       |
|                 | Swalch   |          | Name                   | Color Fair +    |          | ID    | Swate  | Color     | ane             | Color Fa | Ded    | Green   | Blue   | Is Varies +   |              |       |
| -               |          | 1002     | Bright White           | White           |          | 10    | Syndar | 11000     | IE CON          | illack   | Hea    | Gibbry  | E ME   | TT VIE        |              |       |
|                 |          | 1003     | Netural White          | White           | 100      | 7889  |        | 10001     | M ASTRO1        | Yellow   | 230    | 230     | 0      | E             |              |       |
|                 |          | 1004     | WHITE4                 | White           |          | 7090  |        | 10002     | M ASTRO2        | Breen    | 4      | 223     | 48     | E             |              |       |
|                 |          | 1005     | WHITES                 | White           | <u> </u> |       |        |           |                 | 10.000   |        |         | 1.1.1  |               |              |       |
| -               |          | 1071     | Natural White<br>CREAM | White Wheel     | L        | 7891  |        | 10003     | M. ASTRO3       | Blue     | 0      | 125     | 251    | Π.            |              |       |
| -               |          | 1123     | Tusk                   | Broren          |          | 7092  |        | 10004     | M ASTRO4        | Blue     | 73     | 215     | 239    |               |              |       |
|                 |          | 1022     | Median Vellow          | Yelow           |          | 7010  |        | 10005     | M. ASTRO5       | Fink     | 221    | 19      | 171    | <b>—</b>      |              |       |
|                 |          | 1222     | LT. LT. YELLOW         | Yelow           |          | 7894  |        | 10006     | N SILVER        | Grey     | 220    | 224     | 190    |               |              |       |
|                 |          | 1067     | Sunding                | Yellow          |          | 2055  |        | 10007     | N ALUMINUM      | Grey     | 210    | 210     | 210    | E             |              |       |
| _               |          | 1267     | LT. YELLOW2            | Yelon<br>Valore |          | 7097  |        | 10008     | M COPPER        | Brown    | 225    | 159     | 134    | Ē             |              |       |
| -               |          | 1124     | Star Gold              | Yekter          | -        |       |        |           | L NAME OF       | white    | 245    | 240     | 227    |               |              |       |
|                 |          | 11.25    | Lenon                  | Yelow           |          | 1061  |        | 1001      | Enghl White     |          |        | 1250    |        |               |              |       |
|                 |          | 168.1    | Moorbeam               | Velore          |          | 6670  | - 1    | 1002      | Stight White    | White    | 245    | 242     | 227    | E             |              |       |
|                 |          | 1023     | Letion                 | Yelon           |          | 6671  |        | 1003      | Natural White   | White    | 240    | 237     | 228    | E             |              |       |
|                 |          | 1180     | Daltodi                | Veloe           |          | 1000  |        | 1004      | WHITE4          | White    | 255    | 255     | 255    |               |              |       |
| -               |          | 1228     | Canary<br>Ster Gold    | Yelow<br>Yelow  |          | 6673  |        | 1005      | WHITES          | White    | 255    | 255     | 255    | Г             |              |       |
| -               |          | 1064     | Dallpdi                | Yelow           |          | 70211 |        | 1006      | B ACK2          | Black    | 0      | 0       | 0      | Ē             |              |       |
|                 |          | 1068     | Cienaty                | Value           |          | 7022  |        | 1007      | B ACK3          | Black    | 33     | 30      | 28     |               |              |       |
|                 |          | 1125     | Manila                 | Yelow           |          |       |        | 1000      |                 | 1.2.1    | 27     | 1273    |        | <u> </u>      |              |       |
|                 |          | 1171     | Star Dold              | Yellow          |          | 7823  |        | 1008      | BLACK4          | Black    | 0      | 0       | 0      |               |              |       |
| _               |          | 1824     | Butteicup<br>Manila    | Yelow<br>Yelow  |          | 7824  |        | 1009      | 8_ACK5          | Black.   | 0      | 0       | 0      |               |              |       |
| -               |          | 1069     | Butterrup              | Yakas           |          | 7003  | I      | 1010      | Vapor           | White    | 223    | 219     | 210    |               |              |       |
|                 |          | 1372     | DK. DK. YELLD          | Yelow           |          | 7004  |        | 1011      | Taditional Gray | Brey     | 174    | 175     | 171    | Г             |              |       |
| 1012            |          | 1061     | Wheel.                 | Yelon .         | -        | 7000  |        | 1012      | Pastel Blue     | Blue     | 198    | 208     | 214    |               |              |       |
|                 |          |          |                        |                 | 1        |       |        |           |                 | 2.000    | 1.000  |         | 1      | 5             |              |       |

20. To resize the columns of a grid, hover the mouse over end of the column you would like to resize until the mouse becomes a resize cursor. Then click and drag the column either to the left to make the column smaller or to the right to make the column larger. When the column is the size you want, let go of the mouse button to accept the new size of the column.

When you save the changes, the program will remember the size you have made the columns.

| Brand        | ilable Threa   |                              |                  |         |                       |                  |           |                       |                   | _  | Normal Street, Street, |        |
|--------------|----------------|------------------------------|------------------|---------|-----------------------|------------------|-----------|-----------------------|-------------------|----|----------------------------------------------------------------------------------------------------|--------|
|              |                | ads                          |                  | Threads | 5                     |                  |           |                       |                   | _1 | Links                                                                                                    |        |
| Find         | Madeira# Rayor | No. 40                       | •                |         |                       | édd              | Ed        | x                     | Delete            |    | <u>s</u> dit                                                                                                    | Deleta |
| 一 <u></u> 合わ | These To Charl | Add Birth 1                  | e Ohel           | Stand   | Madeira® Rayon No. 40 | • F Show         | · Deleted | F S                   | how Not<br>cluded |    |                                                                                                    |        |
|              | Swatch Color   | Name                         | Color Fair +     |         | 6                     |                  |           |                       |                   |    |                                                                                                    |        |
|              | 1001           | Incert Whee                  | Wate             |         | Swatch Color          | Nane             | Color Fa  | and the second second | Green             | -  |                                                                                                    |        |
| -            | 1002           | Bight White<br>Notural White | White            | 7009    | 10001                 | M. STRO1         | Yellow    | 230                   | 230               |    |                                                                                                    |        |
|              | 1004           | WHITE4                       | White            | 7090    | 10001                 | M. ASTRO2        |           | 4                     | 223               |    |                                                                                                    |        |
|              | 1005           | WHITES                       | White            |         |                       | 10.10012533      | Green     |                       |                   |    |                                                                                                    |        |
| -            | 1071           | Natural White<br>CREAM       | White            | 7891    | 10063                 | M.ASTRO3         | Blue      | Ū                     | 125               |    |                                                                                                    |        |
|              | 1123           | Tunk                         | Brown            | 7092    | 10004                 | M. ASTRO4        | Blue      | 73                    | 215               |    |                                                                                                    |        |
|              | 1022           | Median Vellow                | Yelow            | 7093    | 10005                 | M.ASTR05         | Pink      | 221                   | 19                |    |                                                                                                    |        |
| _            | 1222           | LT LT. YELLOW                |                  | 7094    | 10006                 | M. GILVER        | Grey      | 220                   | 224               |    |                                                                                                    |        |
| -            | 1067           | Sunitine<br>LT_YELLDW2       | Yellow<br>Yellow | 7995    | 10007                 | M. ALUMINUM      | Siey      | 210                   | 210               |    |                                                                                                    |        |
| -            | 1245           | LT. YELLOW3                  | Validee          | 7097    | 10008                 | M. COPPER        | Brown     | 225                   | 159               |    |                                                                                                    |        |
|              | 1124           | Star Gold                    | Yelow            | 1065    | 1001                  | South White      | White     | 245                   | 240               |    |                                                                                                    |        |
|              | 11.55          | Lemon                        | Yelow            | 6670    | 1002                  | Bautil White     | White     | 245                   | 242               |    |                                                                                                    |        |
| -            | 1883           | Moorbeam<br>Lettory          | Yelow<br>Yelow   | 6671    | 1003                  | Natural White    | White     | 240                   | 237               |    |                                                                                                    |        |
|              | 1100           | Dated                        | Velon            | 1072    | 1004                  | WHITE4           | White     | 255                   | 255               |    |                                                                                                    |        |
|              | 1223           | Canaty                       | Yekee            | 6673    | 1004                  | WHITES           | White     | 255                   | 255               |    |                                                                                                    |        |
| -            | 1224           | Ster Gold                    | Yelow            |         | 10000                 | 1.1.1            |           | 1.44.4                |                   |    |                                                                                                    |        |
| -            | 1064           | Duillodil<br>Canaty          | Velce<br>Velce   | 7021    | 1006                  | BLACK2           | Black,    | ŭ                     | 0                 |    |                                                                                                    |        |
|              | 1125           | Marila                       | Yelow            | 70/2    | 1007                  | BLACK3           | Black,    | 33                    | 30                |    |                                                                                                    |        |
|              | 1171           | Star Dold                    | Yellow           | 7823    | 1006                  | BLACK4           | Black.    | 0                     | 0                 |    |                                                                                                    |        |
|              | 1024           | Buttercup                    | Velow            | 7624    | 1009                  | BLACK5           | Black,    | 0                     | 0                 |    |                                                                                                    |        |
| -            | 1069           | Mania<br>Buttercup           | Veloe<br>Veloe   | 7003    | 1010                  | Valor            | White     | 223                   | 219               |    |                                                                                                    |        |
|              | 1372           | DR. DK. YELLD                | Yelow            | 7004    | 1011                  | Traditional Skey | Gney      | 174                   | 175               |    |                                                                                                    |        |
| WE           | 1061           | Wheat.                       | Yelos 💌          | 7006    | 1012                  | Pattel Blue      | Ske       | 190                   | 298               | 1  |                                                                                                    |        |

21. Be sure to save the Threads System Table Chart. Select File  $\rightarrow$  Save or click on the Save icon in the toolbar.

| 1  |                           | 1+N X                  | Po E             | 前日       | n n   | 84 Ger 🗙 🌆 🎛 🛎 🔳      |                                 |               |      |                    |    |           |          |
|----|---------------------------|------------------------|------------------|----------|-------|-----------------------|---------------------------------|---------------|------|--------------------|----|-----------|----------|
| ū. | Open Ct<br>Glose          | 1+0                    |                  | Π        | hread | İs                    |                                 |               |      |                    |    | Links     | <br>     |
| 3  | Save All<br>Save All      |                        |                  |          |       |                       | édd                             | Ed            |      | Dele               | He | <u>an</u> | <br>Diff |
|    | Import<br>Export          | t Elste                | h To Chat        | Bran     | d     | Madeira® Rapon No. 40 |                                 | o Deleted     | ⊢ s  | how Not<br>voluded |    |           |          |
|    | Page Setup                | 1997                   | Color Fair A     |          | 1D    | Swatch Color          | Name                            | Color Fa      | Red  | Green              |    |           |          |
|    | Print Preview<br>Print Ct | rl+P                   | White            | 1        | 7020  | 1000                  | Back                            | Disch         | 28   | 10                 |    |           |          |
| -  |                           | White                  | White            |          | 7089  | 10001                 | M. ASTRO1                       | Yelow         | 230  | 230                |    |           |          |
|    | Preferences               | 4                      | White:<br>White  |          | 7090  | 10002                 | M. ASTRO2                       | Green         | 4    | 223                |    |           |          |
|    | System Threads            | White                  | White            |          | 7091  | 10003                 | M ASTRO3                        | Blue          | 0    | 125                |    |           |          |
|    | Est                       |                        | W0ster           |          | 7042  | 10004                 | M. ASTRO4                       | Blue          | 73   | 215                |    |           |          |
| T  | 1622                      | Median Yidov           | Biown<br>Yellow  |          | 1063  | 10005                 | M. ASTROS                       | Pink          | 221  | 19                 |    |           |          |
|    | 1222                      | LT. LT. VELLS          |                  |          | 7094  | 10006                 | M. SILVER                       | Grey          | 220  | 226                |    |           |          |
|    | 1067                      | Sunahirw.              | Velow            |          | 7095  | 10007                 | M. ALUMINUM                     | Grey          | 210  | 210                |    |           |          |
| -  | 1267                      | LT YELLOWS             |                  |          | 7697  | 10008                 | M. COPPER                       | Brown         | 225  | 159                |    |           |          |
|    | 1124                      | Shar Gold              | Yellow           | -        | 66669 | 1001                  | Bright White                    | white .       | 245  | 240                |    |           |          |
|    | 1125                      | Lemon                  | Voltow           | -        | 6670  | 1002                  | Bright White                    | White         | 245  | 242                |    |           |          |
| -  | 1003                      | Moonbeam<br>Lemon      | Yebow            |          | 5671  | 1003                  | Natural White                   | White         | 240  | 237                |    |           |          |
|    | 1180                      | Dattudi                | Velsov           |          | 5572  | 1004                  | WHITE4                          | White         | 255  | 255                |    |           |          |
| -  | 1223                      | Canage                 | Yebow            |          | 6673  | 1005                  | WHITE5                          | White         | 255  | 255                |    |           |          |
| -  | 1224                      | Star Gold<br>Dalfodi   | Yellow<br>Vellow |          | 7621  | 1006                  | BLACK2                          | Black         | 0    | 0                  |    |           |          |
|    | 1068                      | Canacy                 | Vellow           |          | 7022  | 1007                  | BLACK3                          | Black         | 33   | 30                 |    |           |          |
| -  | 1125                      | Manila                 | Yellow           | <u> </u> | 7023  | 1008                  | BLACK4                          | Black         | 0    | 0                  |    |           |          |
| -  | 1371                      | Star Gold<br>Buttercup | Yellow<br>Yellow |          | 7024  | 1009                  | BLACK5                          | Black         | 0    | 0                  |    |           |          |
|    | 1063                      | Mariala                | Yellow           |          | 7001  | 1010                  |                                 | 10.21         | 223  | 219                |    |           |          |
|    | 1172                      | Bulleicup              | Vellow           |          |       |                       | Vapor                           | White         | 1000 |                    |    |           |          |
| -  | 1322                      | DK DK YELL<br>Whent    | 0 Yellow +       |          | 7004  | 1011                  | Traditional Gray<br>Pastel Blue | Girey<br>Blue | 174  | 175<br>208         | -1 |           |          |

Congratulations! You have finished Lesson 11. You are now ready to move on to Lesson 12 – How to Work with the Manufacturers System Table.